## **HANSER**

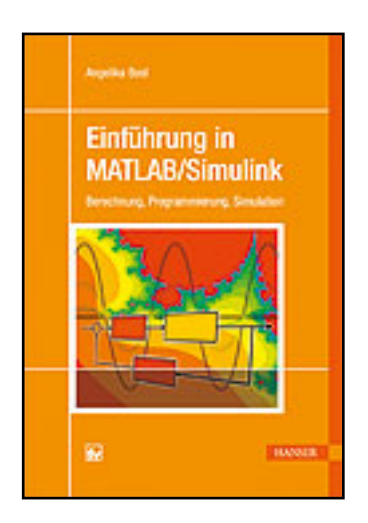

**Inhaltsverzeichnis**

**Angelika Bosl**

**Einführung in MATLAB/Simulink**

**Berechnung, Programmierung, Simulation**

**ISBN (Buch): 978-3-446-42589-7**

**ISBN (E-Book): 978-3-446-42894-2**

**Weitere Informationen oder Bestellungen unter <http://www.hanser-fachbuch.de/978-3-446-42589-7> sowie im Buchhandel.**

## **Inhalt**

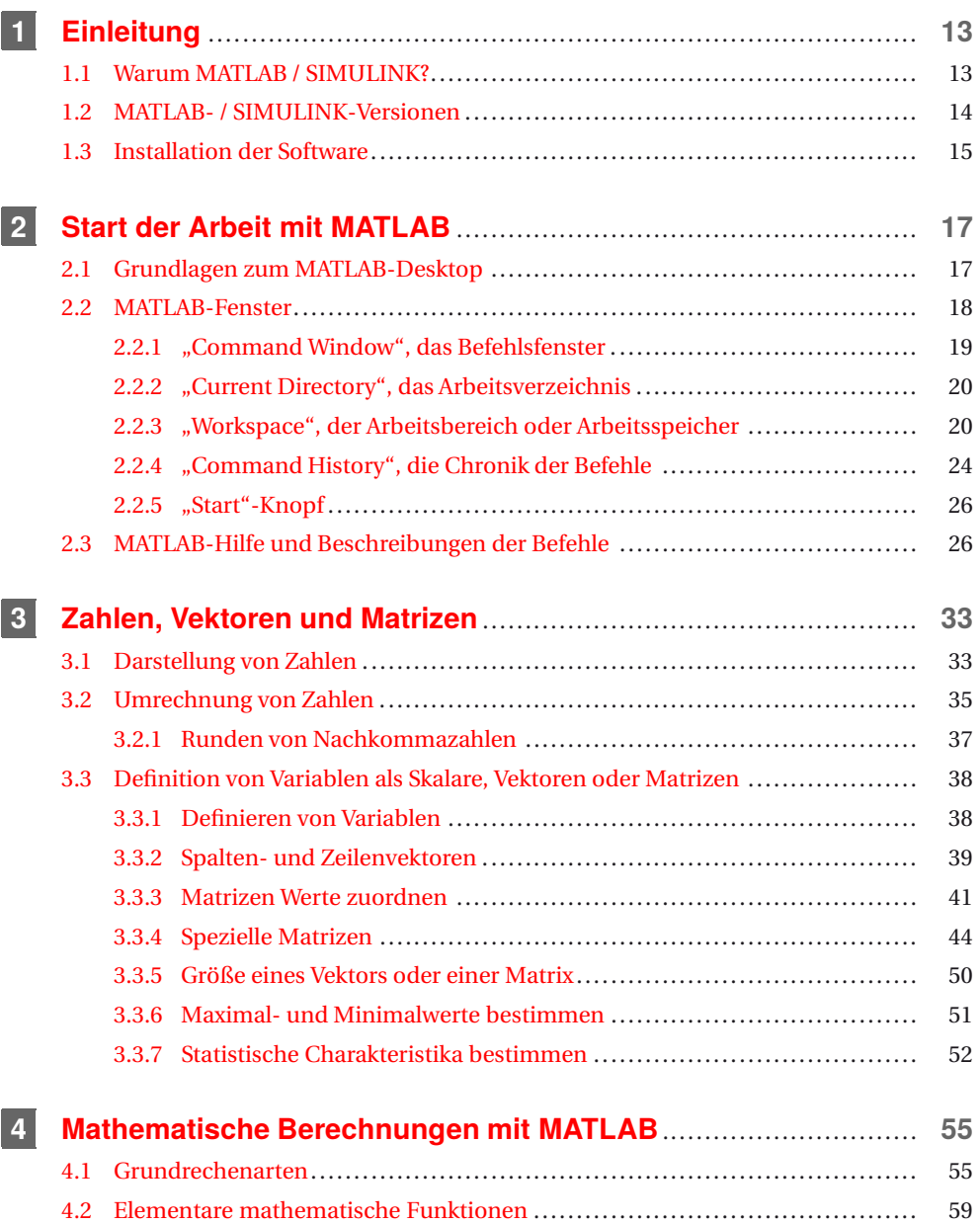

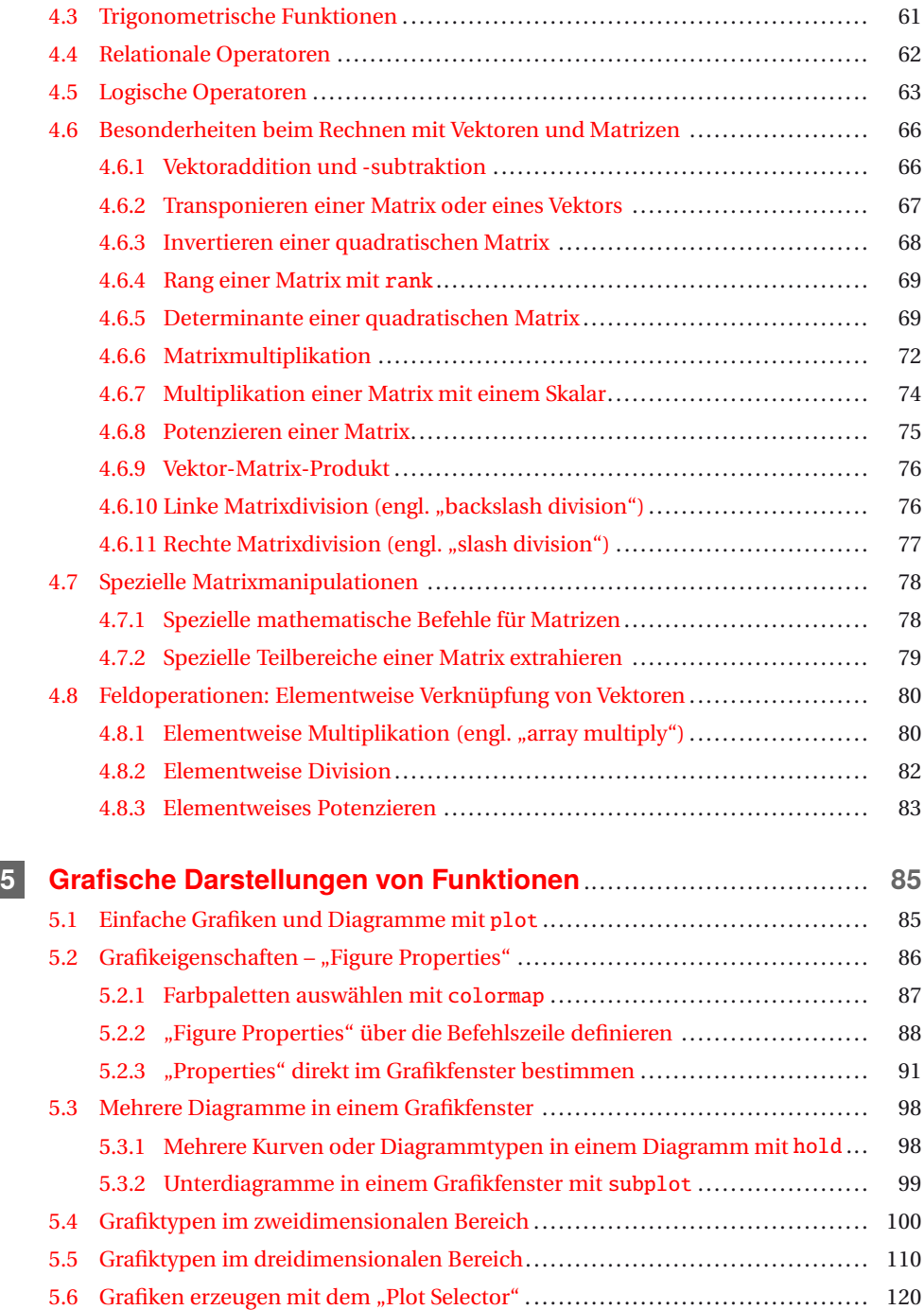

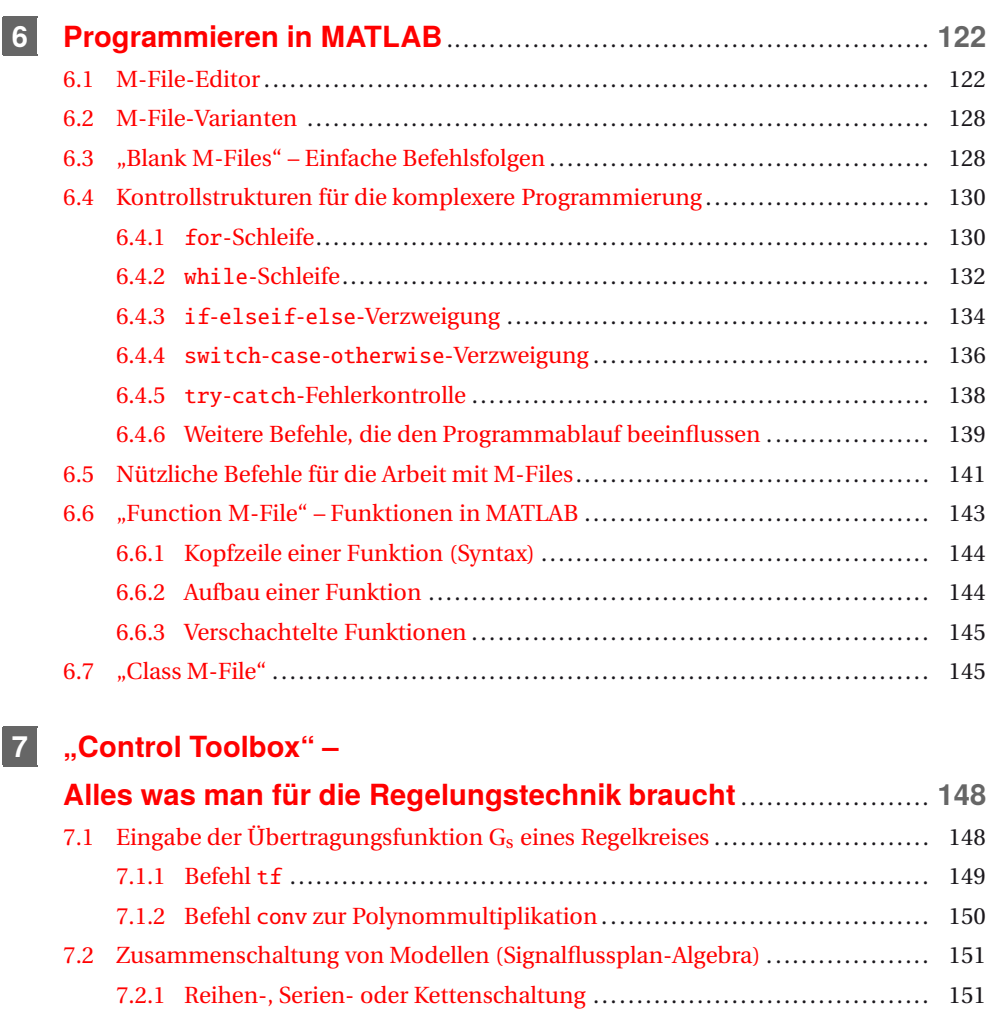

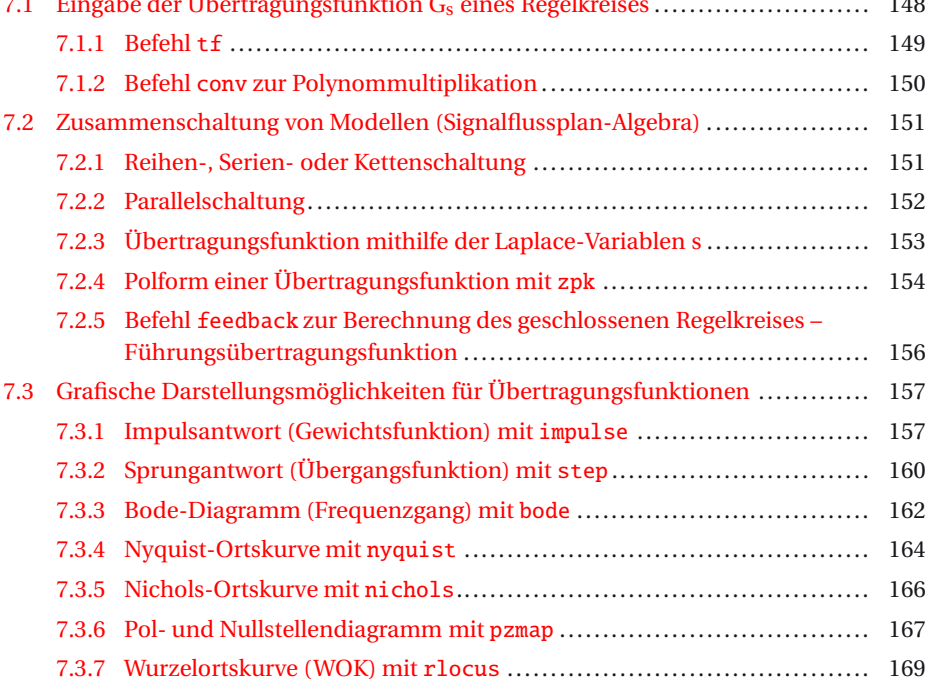

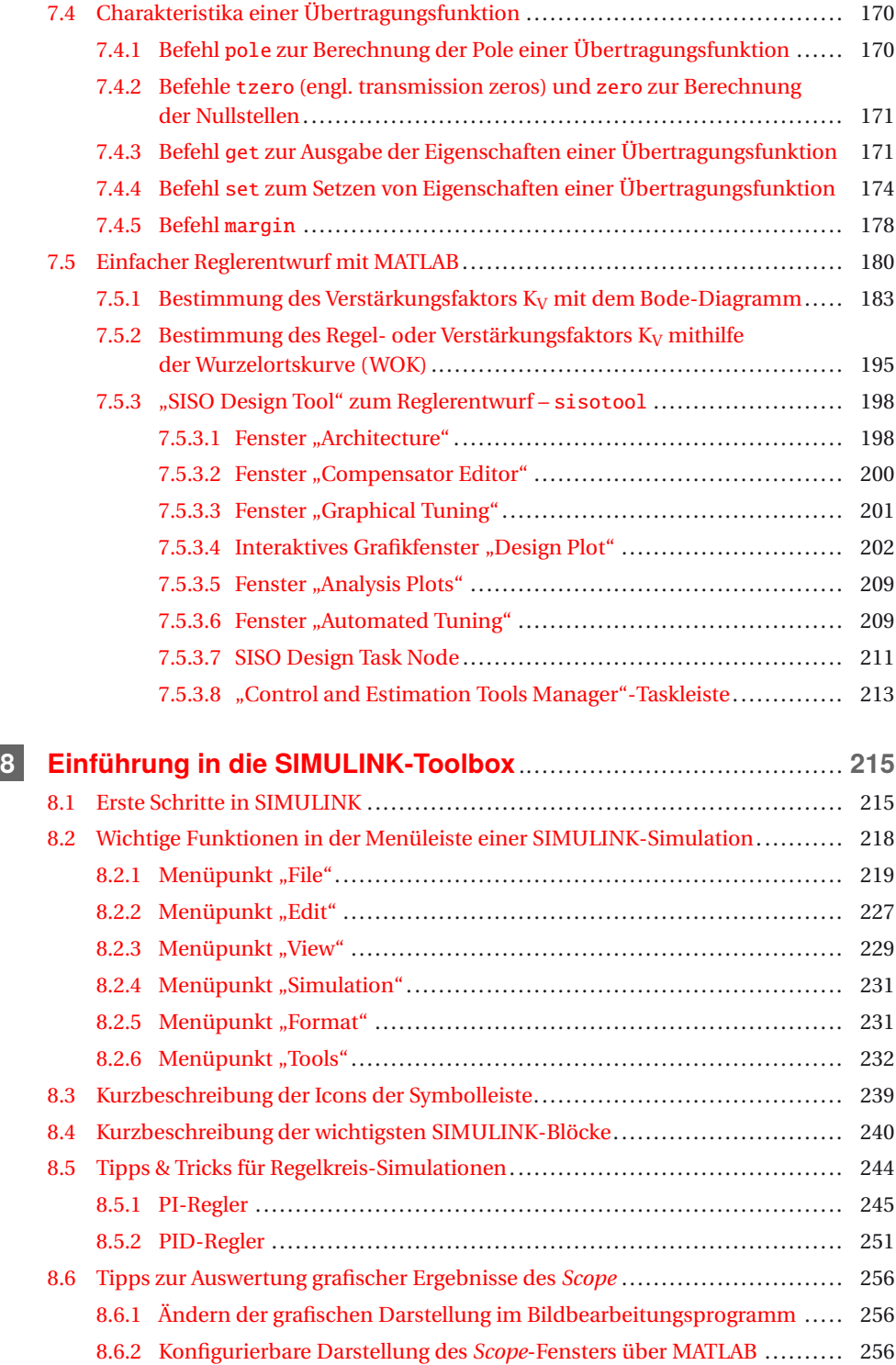

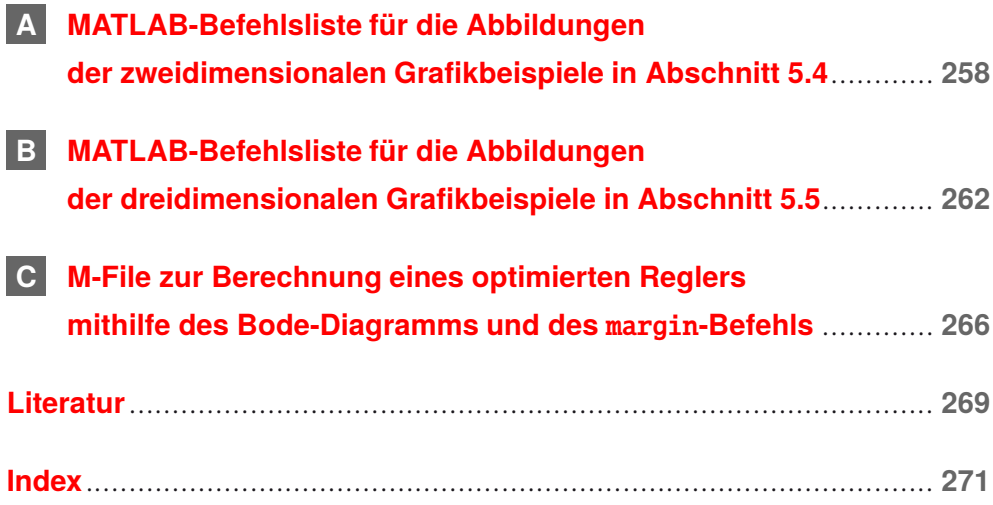